### CFAES

OHIO STATE UNIVERSITY EXTENSION

# ONLINE DUNF COMPLETION

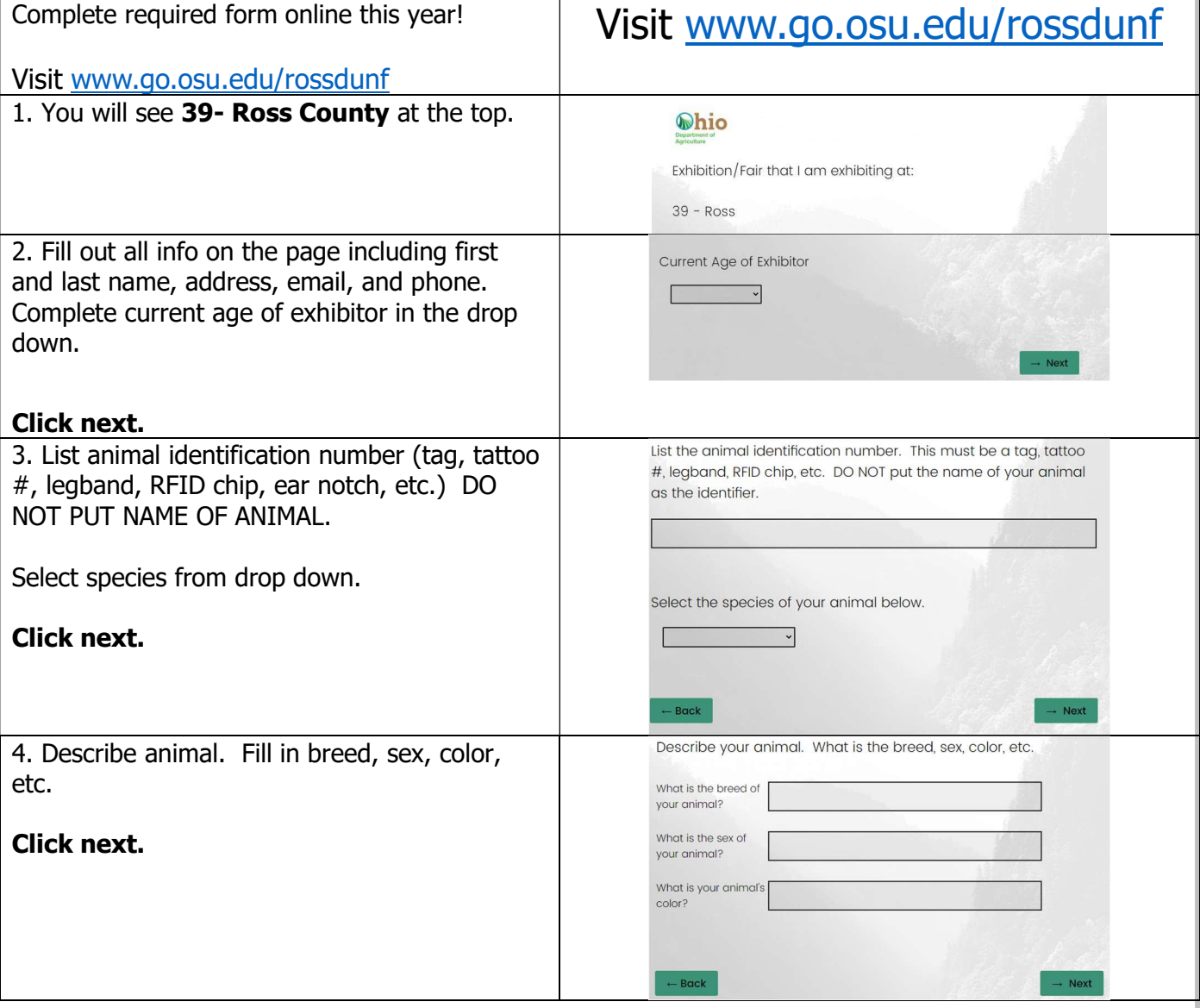

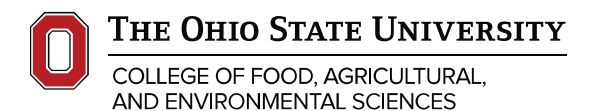

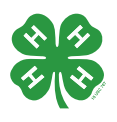

#### ross.osu.edu

CFAES provides research and related educational programs to<br>clientele on a nondiscriminatory basis. For more information,<br>visit cfaesdiversity.osu.edu. For an accessible format of this<br>visit cfaesdiversity.osu.edu/accessib

## **CFAES**

### OHIO STATE UNIVERSITY EXTENSION

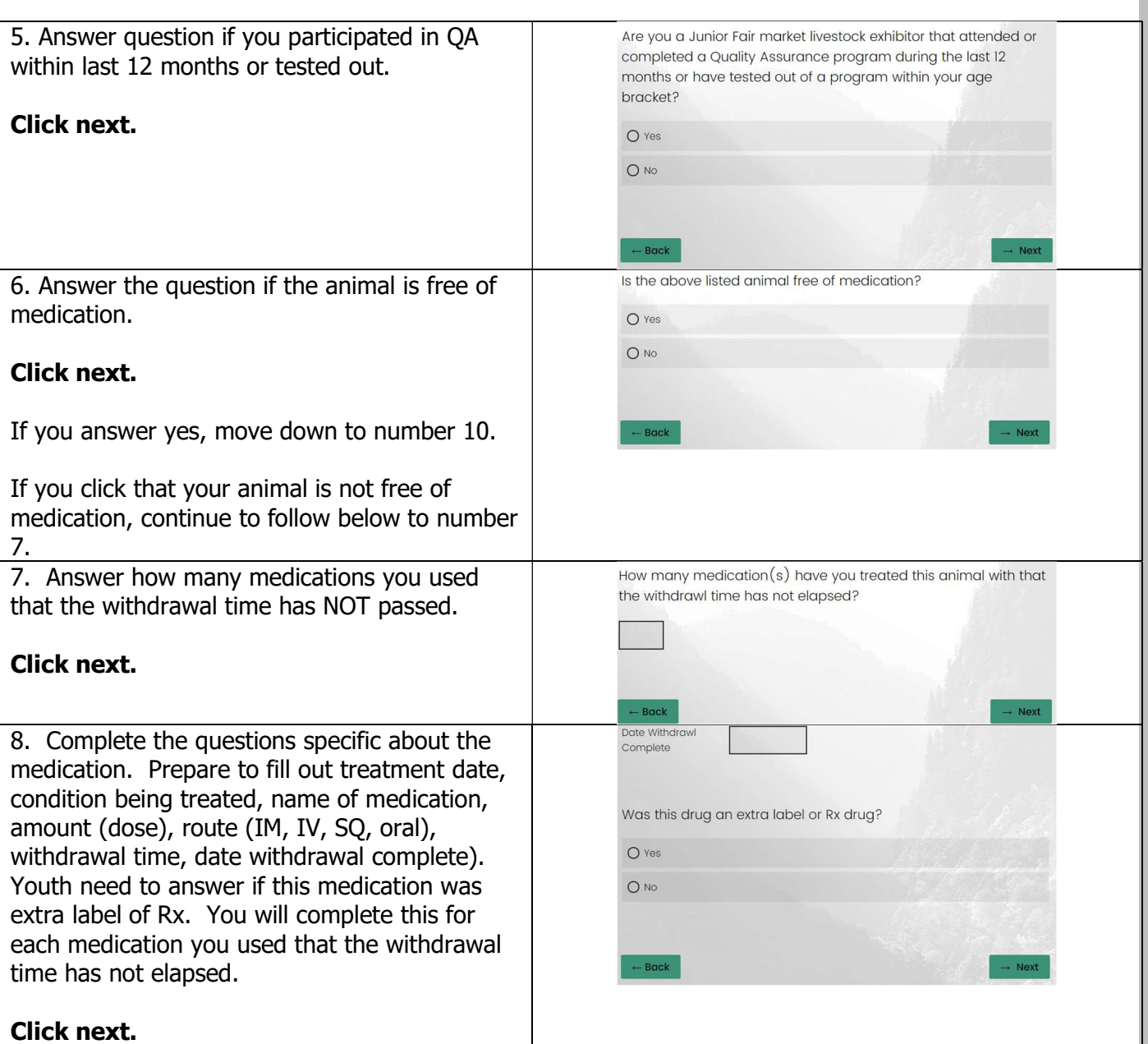

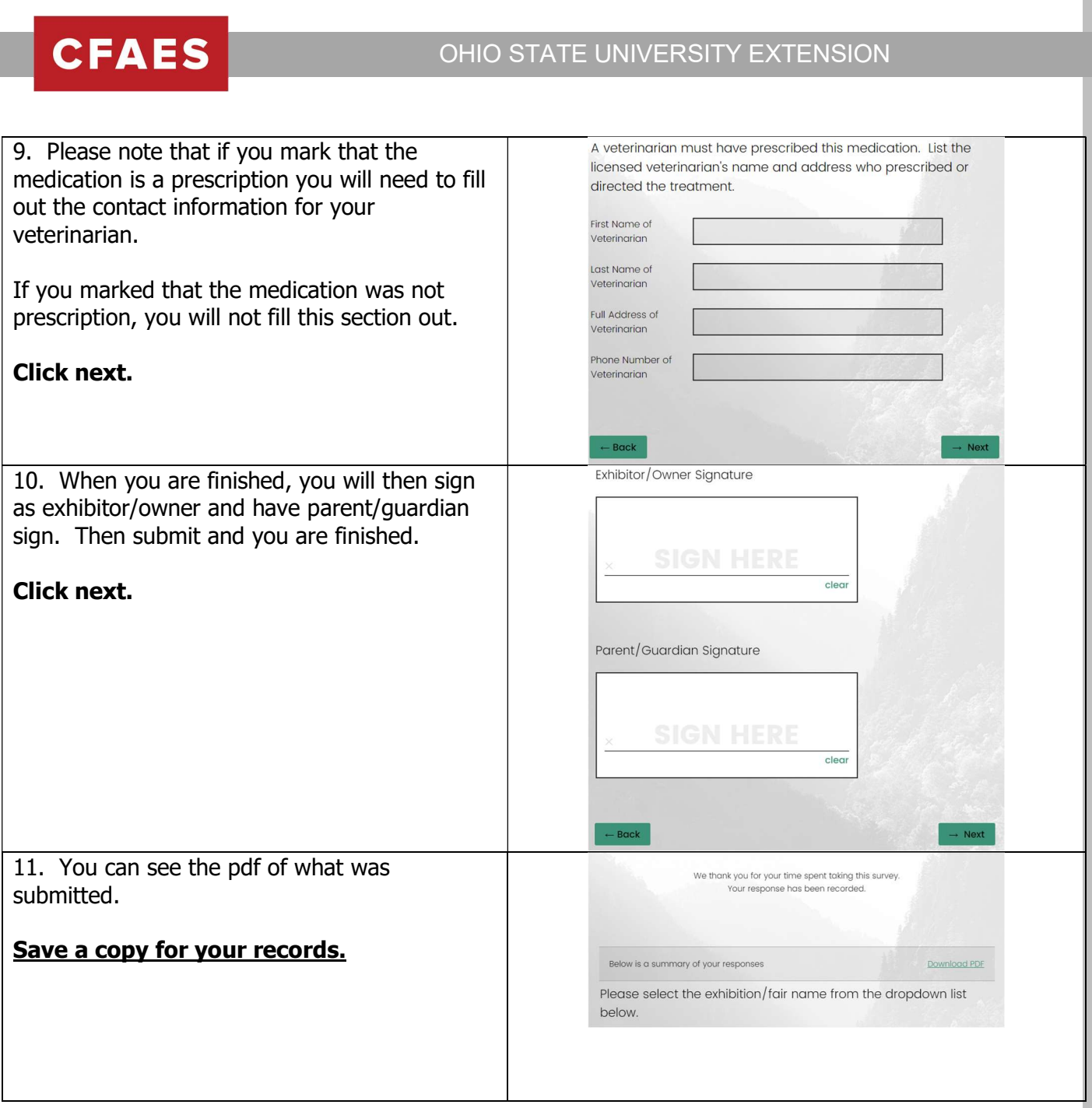